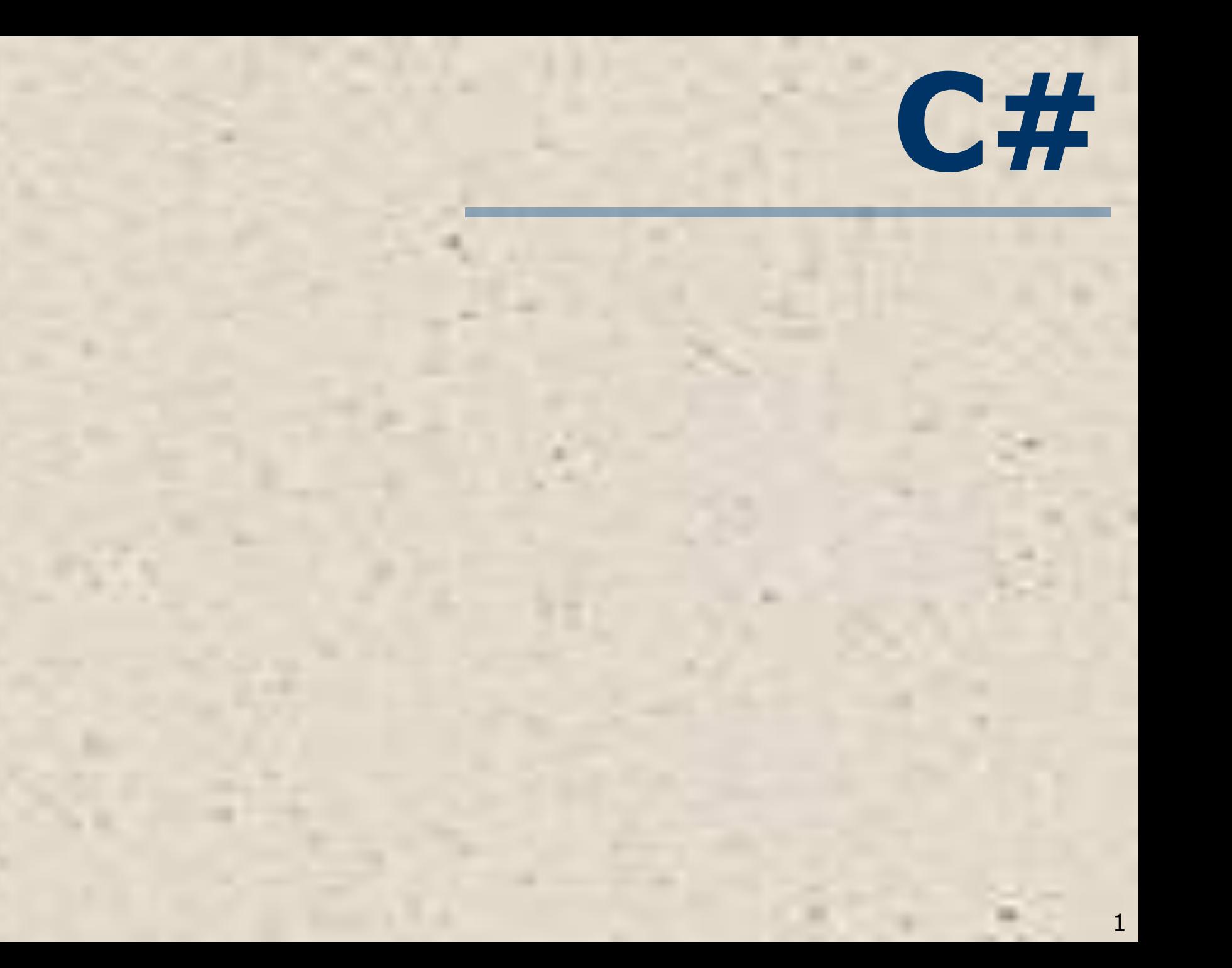

# **ТЕМА 3. Классы**

Задание 2. «Свойства и массивы»: 1.Свойства класса (методы аксессоры). 2.Использование массивов в качестве полей класса. 3.Пример.

# **Свойства класса**

Свойства класса – нечто среднее между полем и методом, представляет собой конструкцию вида: **<Модификатор> <Тип свойства> <Имя свойства> {**

#### **get{return <значение>} set{<поле>=value} }**

Часто свойства связываются с закрытыми полями класса и помогают осуществить доступ к этим полям из внешних (относительно класса) частей программы. Свойства вместе с модификаторами доступа реализуют механизм защиты данных от несанкционированного доступа.

# **Свойства класса**

**<Модификатор> <Тип значения> <Имя свойства> { get{return <значение>} set{<поле>=value}**

**}**

Как мы видим, свойство имеет заголовок и тело. В заголовке указывается модификатор доступа (обычно public), тип возвращаемого свойством значения и имя свойства. В теле объявлено два метода **get и set**. Больше ничего в теле свойства объявлять нельзя. Метод get имеет ключевое слово return и возвращает какое-либо значение (обычно значение какого-либо поля, хотя не обязательно). Метод set имеет ключевое слово value и присваивает (устанавливает) это значение полю объекта.

```
Пример объявление свойства в классе 
triangle:
public class triangle
{
  int ab; // закрытое поле
  public int Ab // свойство
     {
       get { return ab;}
       set { ab=value; }
     }
}
Имя свойства такое же как имя поля, только
начинается с большой буквы. В свойстве может 
отсутствовать get или set. Тогда поле будет только
```
для чтения или только для записи.

5

# **Пример использование описанного свойства в программе:**

# **triangle x=new triangle();**

// полю ab объекта x присвоится значение 6. **x.Ab=6;**  //переменной b присвоится значение поля ab объекта x **int b=x.Ab;**  Операторы присваивания возможны, не смотря на то, что поле **ab** описано с модификатором **privat**.

#### **Рекомендации по программированию**

Класс как тип, определенный пользователем, должен содержать:

▪Скрытые (private) поля ; ▪Конструктор без параметров, присваивающий полям нулевые значения; •Конструктор с параметрами, присваивающий полям значения параметров; ▪Методы-аксессоры (так иначе называют свойства) для всех полей; ▪Набор методов, реализующих поведение объектов класса. Для доступа к методам из других классов их нужно описывать со спецификатором public.

- Описать класс **Ar** для работы с одномерным массивом.
- Закрытые поля класса:
- **•n**-количество элементов в массиве;
- **•a**-одномерный целочисленный массив;
- **•ko** количества отрицательных элементов массива; Реализовать методы:
- •Конструктор c двумя параметрами (n и x), создающий массив из n элементов и заполняющий его случайными числами из интервала (-x; x);
- •Конструктор с одним параметром типа string (имя файла с числами для заполнения массива), вычисляющий n - количество чисел в файле, создающий массив из n элементов и заполняющий его из файла с заданным именем;

- Метод **print** (без параметров), выводящий массив на экран;
- Свойство **Ko**, доступное только для чтения, для получения количества отрицательных элементов массива;
- Метод **Max** (без параметров), возвращающий индекс максимального элемента;
- Метод **Sum** (с одним параметром t), вычисляющий сумму элементов, расположенных до (левее) элемента с индексом t;
- Метод **Pr**(с одним параметром p), вычисляющий произведение элементов, расположенных после (правее) элемента с индексом p.

В методе **Main** класса **Program**:

- •Ввести с клавиатуры количество элементов в массиве;
- •Создать объект с помощью первого конструктора; •Применить к этому объекту метод **print.** Результат:

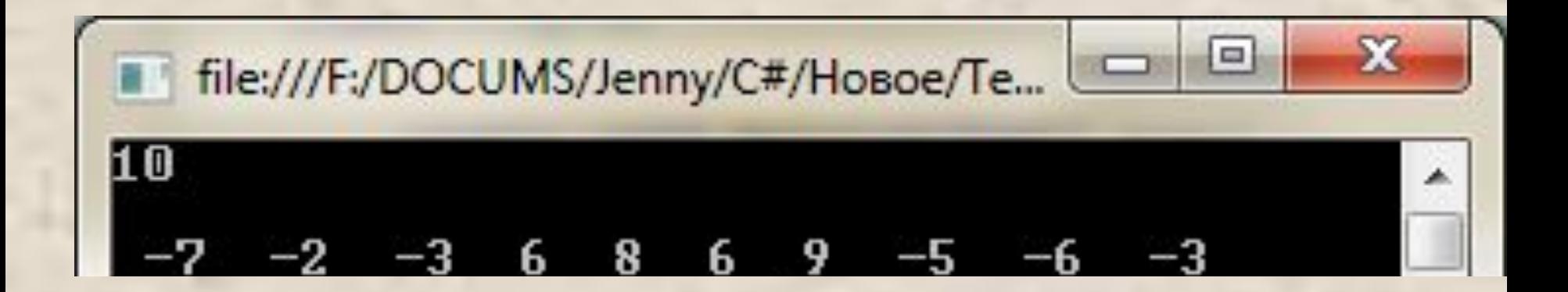

• Применить к этому объекту метод **Max** и вывести на экран полученное значение. Результат:

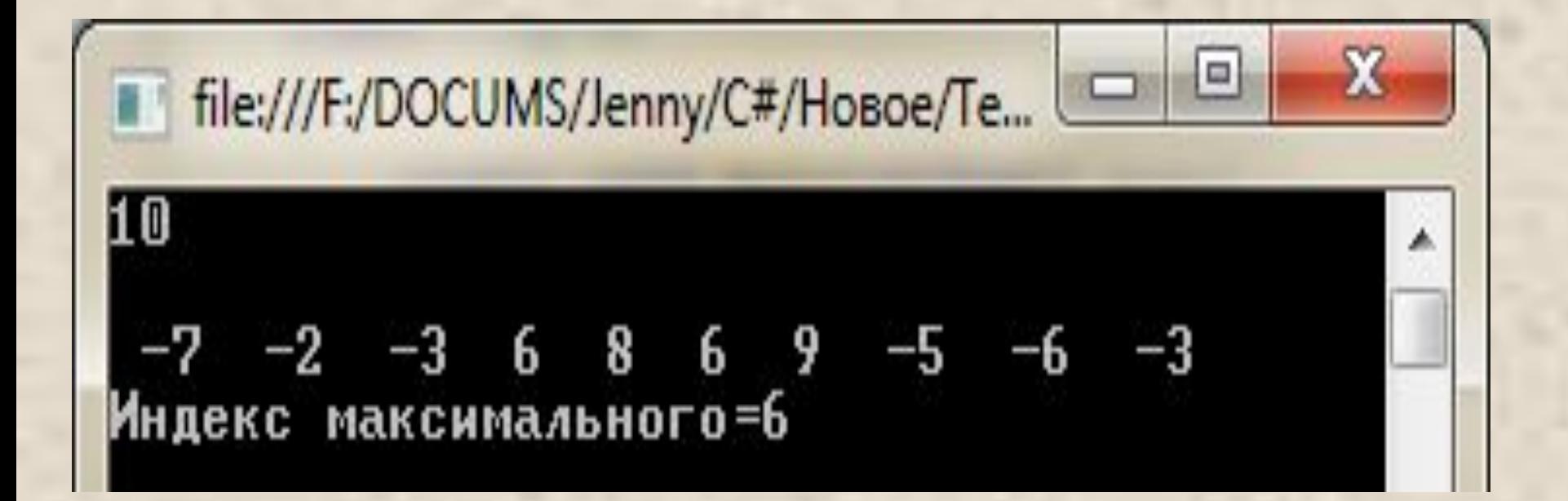

• Применить к этому объекту метод **Sum** и вывести на экран полученное значение. Результат:

• Применить к этому объекту метод **Pr** и вывести на экран полученное значение. Результат:

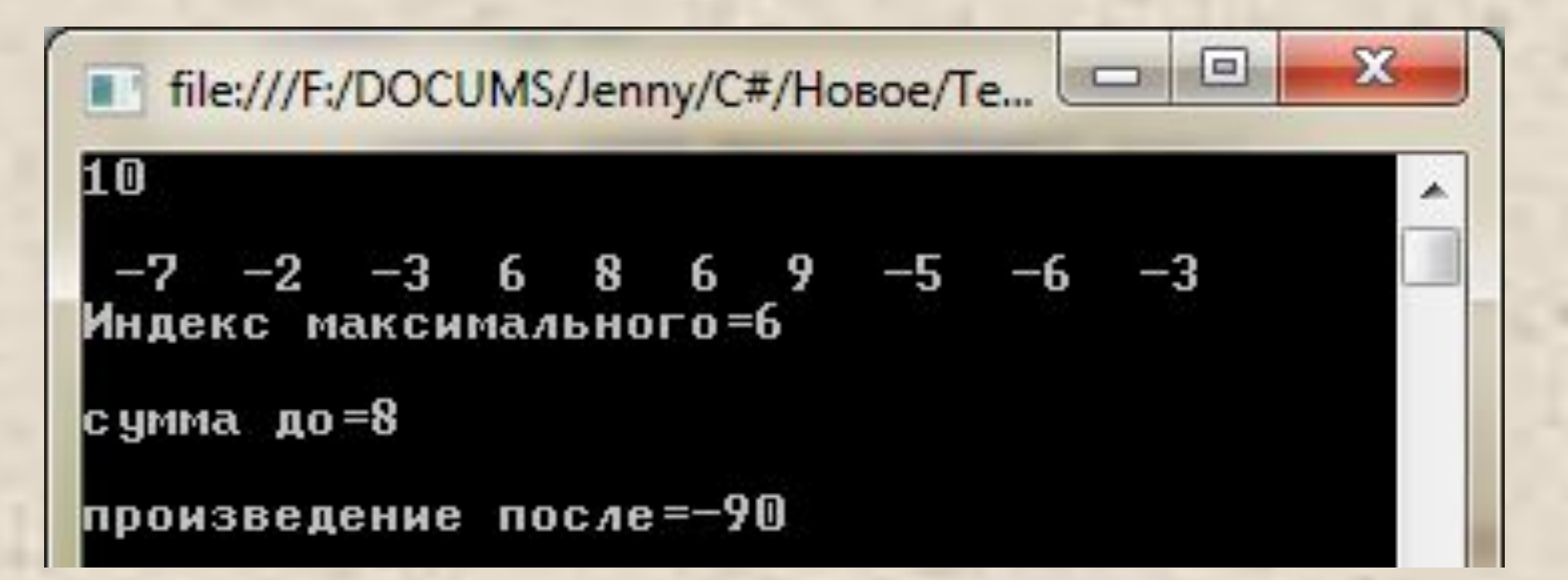

• Определить значение свойства **Ko** этого объекта и вывести на экран полученное значение. Результат:

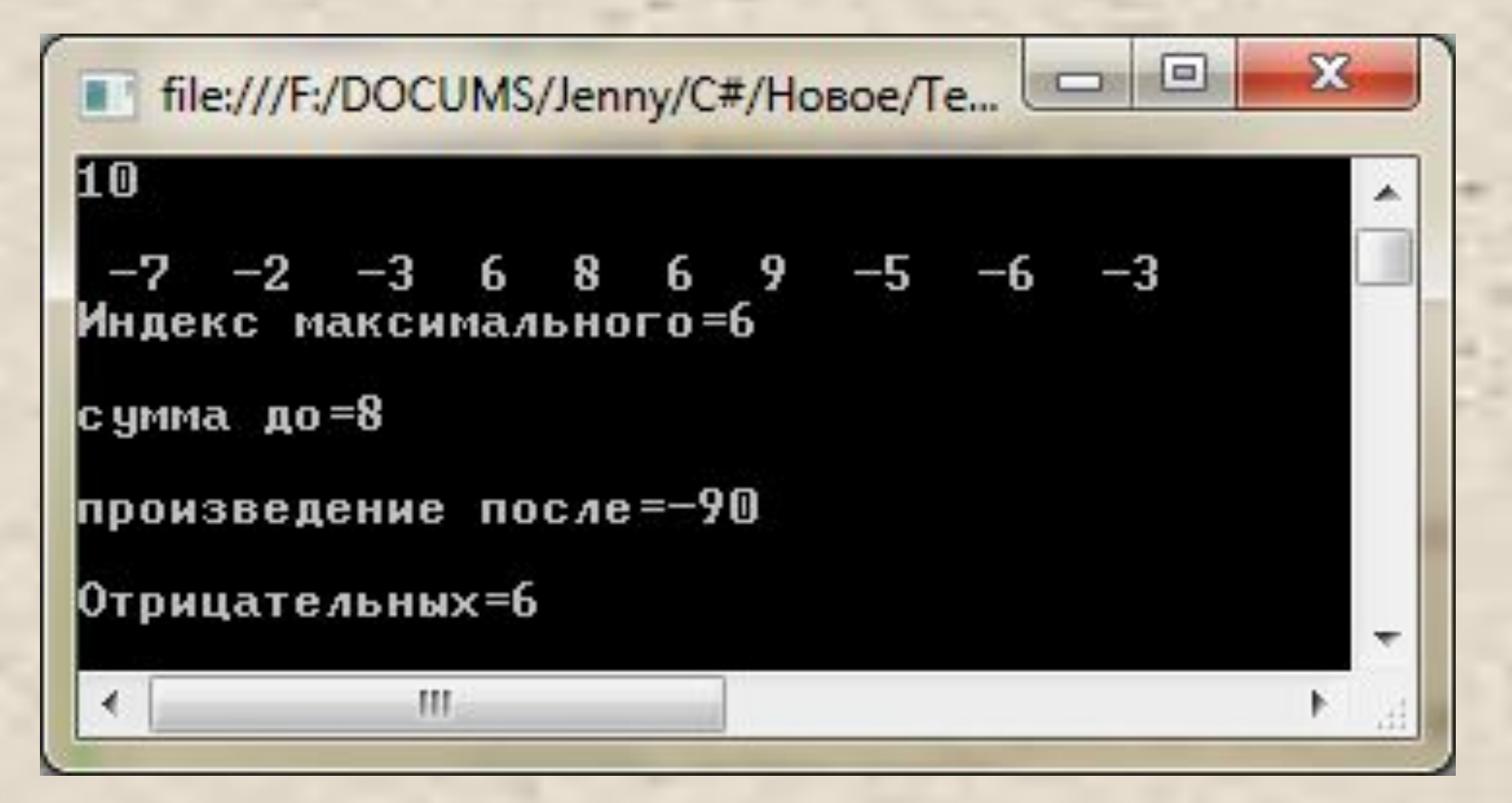

• Создать объект с помощью второго конструктора и применить к этому объекту те же методы.

class Ar //поля int n; //количество элементов в массиве  $int[] a; //cam macCUB$ int ko;//количество отрицательных элементов

//конструктор, заполняющий массив //случайными числами из (-х; х) public Ar(int n, int x)

> this. $n = n$ ;  $a = new int[n];$ Random  $o = new Random();$ for  $(int i = 0; i < n; ++i)$  $a[i] = o.Next(-x, x);$

# Задача 2. Класс Аг

```
//конструктор, заполняющий массив
//из текстового файла с именем в s
public Ar(string s)
Ł
    //считаем количество чисел в файле
    StreamReader f = new StreamReader(s);
    string ss = ""; int i=0;
    while (s<sub>s</sub>!=null)Ŧ
        ss = f. ReadLine();
        if (ss != null) i = i + 1;ł
    //создаем массив для данного количества чисел
    this.n = i; a = new int[n];
    f.Close()//заново читаем файл и записываем числа в массив
    StreamReader f1 = new StreamReader(s);
    ss = ""; i = 0;while (ss != null)€
        ss = f1. ReadLine();
        if (ss != null)ſ
            a[i] = Convert.Tolnt32(ss); i = i + 1;Ŧ
    f1.Close();
 7
```
get

# //свойство только для чтения public int Ko

# $ko=0;$ for  $(int i = 0; i < n; ++i)$ if  $(a[i] < 0)$  ko = ko + 1; return ko;

//метод вывода массива на экран public void print()

> Console.WriteLine(); for  $(int i = 0; i < n; ++i)$ Console.Write("{0} ", a[i]); Console.WriteLine();

//метод находит наибольшее число и его индекс public int Max()

 $int m = a[0]$ ;  $int t = 0$ ; for  $(int i = 1; i < n; ++i)$ if  $(a[i] > m)$  {  $m = a[i]; t = i;$  }; return t;

```
//складывает все числа от начала массива
//до числа с номером imax
public int Sum(int imax)
```

```
int s = 0;for (int i = 0; i < imax; ++i)s = s + a[i];return s;
```

```
//перемножает все числа от числа с номером imax
// до конца массива
public int Pr(int imax)
    int s = 1;
    for (int i = imax+1; i < n; ++i)s = s * a[i];return s;
```
static void Main(string[] args)

Console.Write("Введите количество чисел в массиве  $int k = Convert.Tolnt32(Consider. ReadLine())$ ; //вызывается конструктор, заполняющий массив //случайными числами из (-10,10) Ar mas1 = new Ar( $k$ , 10); file:///F:/DOCUMS/Jenny/С#/Новое/Тема ... //вызывается метод print Введите количество чисел 3  $-9$ 2 mas1.print(); декс макс=2

в массиве 10  $-10 - 6$  $-4$ сумма до=-15 произведение после=51840 отрицательных чисел ш

");

x

```
//вызывается метод Мах
//находящий индекс макс числа
int \, \text{mmax1} = \text{mas1.Max}();
Console.WriteLine("индекс макс={0}", nmax1);
//вызывается метод Sum находящий сумму
//чисел до числа с номером птах
int \, \text{sm1} = \, \text{mas1.Sum}(\text{nmax1});
```
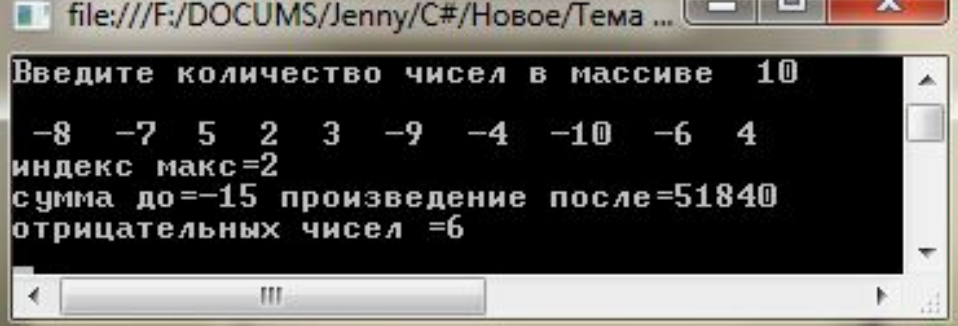

//вызывается метод Pr находящий произведение //чисел после числа с номером птах Использование свойства $int p1 = mas1.Pr(max1);$ Console.WriteLine("сумма до={0} произведение после={1} ", sm1,p1); //вызывается свойство определяющее //количество отрицательных во всем масссиве Console.WriteLine("отрицательных чисел ={0}", mas1.Ko); Console.ReadKey();

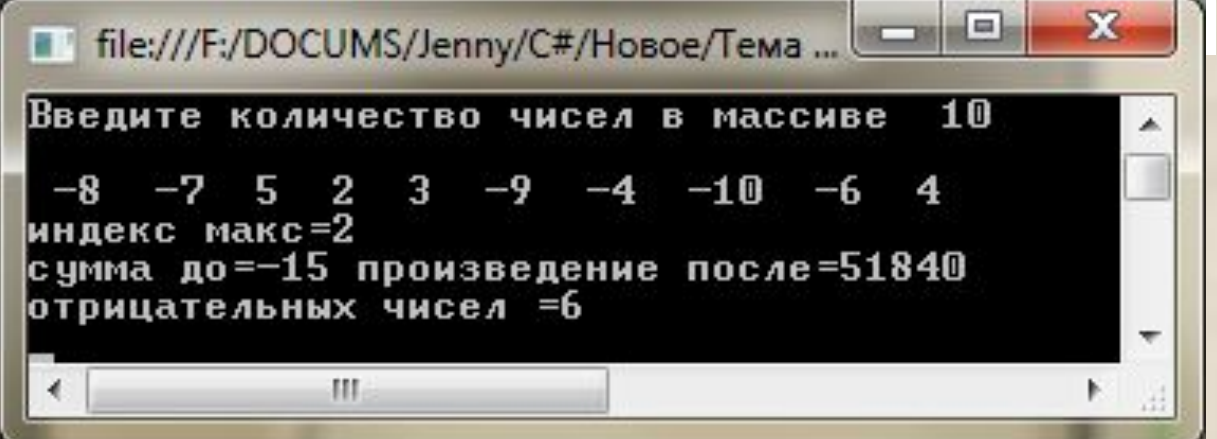

static void Main(string[] args)

```
//вызывается конструктор, заполняющий
//масив из файла 1.txt
Ar mas2 = new Ar("1.txt");
mas2.print();
int \, \text{mmax2} = \text{mas2.Max()};Console.WriteLine("индекс макс={0}", nmax2);
int sm2 = mas2.Sum(max2);int p2 = mas2.Pr(max2);Console.WriteLine("сумма до={0} произведение после={1} ", sm2, p2);
Console.WriteLine("отрицательных чисел ={0}", mas2.Ko);
 Console.ReadKey();
```
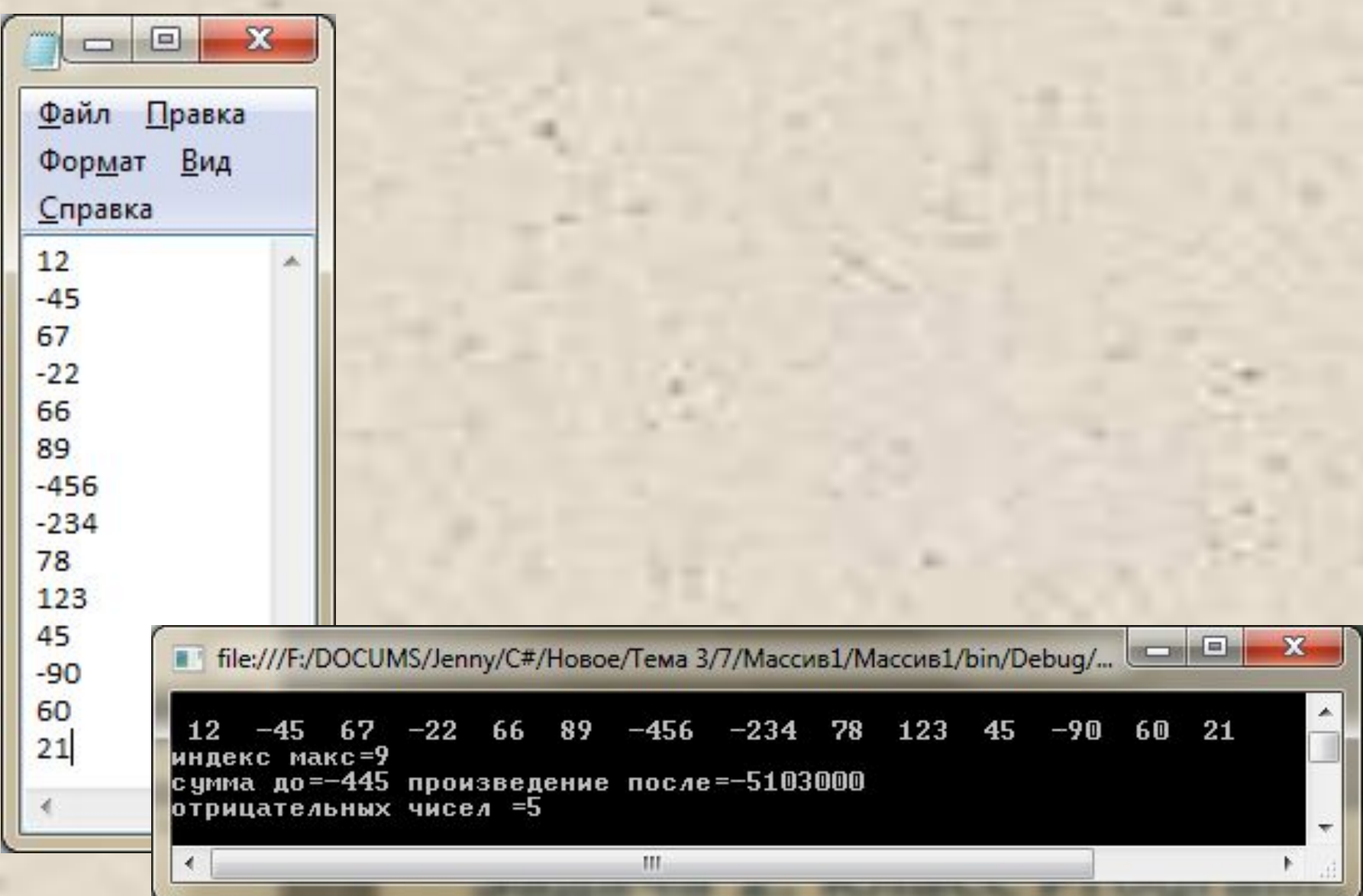

# **ЗАДАНИЕ**

- В методе **Main** класса **Program**:
- •Создать объект с помощью первого конструктора;
- •Вывести массив на экран с помощью метода print;
- •Применить к этому объекту методы а также получить значение свойства;
- •Вывести на экран полученные значения.
- •Создать объект с помощью второго конструктора;
- •Вывести массив на экран с помощью метода print;
- •Применить к этому объекту методы**,** а также получить значение свойства;
- •Вывести на экран полученные значения.

- •Конструктор c одним параметрами (n), создающий массив из n элементов и заполняющий его однозначными случайными числами;
- •Конструктор c двумя параметрами (n, k), создающий массив из n элементов и заполняющий его натуральными числами кратными k;
- •свойство, доступное только для чтения, для получения количества элементов массива, равных нулю;
- •Метод, вычисляющий t индекс первого элемента равного 0. •Метод (с одним параметром t), вычисляющий произведение не нулевых элементов, расположенных после элемента с индексом t

- •Конструктор c одним параметрами (n), создающий массив из n элементов и заполняющий его двухзначными случайными числами;
- •Конструктор c двумя параметрами (n, k), создающий массив из n элементов и заполняющий его натуральным рядом чисел, умноженных на заданный коэффициент (k);
- •свойство, доступное только для чтения, для получения количества четных элементов массива;
- •Метод, вычисляющий t индекс последнего элемента, который заканчивается на 3.
- •Метод (с одним параметром t), вычисляющий произведение элементов, расположенных до элемента с индексом t

- •Конструктор c одним параметрами (n), создающий массив из n элементов и заполняющий его натуральным рядом чисел  $(1,2,...n);$
- •Конструктор c двумя параметрами (n, k), создающий массив из n элементов и заполняющий его двухзначными числами кратными k;
- •свойство, доступное только для чтения, для получения суммы нечетных элементов массива;
- •Метод, вычисляющий t индекс первого элемента кратного 5. •Метод (с одним параметром t), вычисляющий сумму элементов, расположенных после элемента с индексом t

- •Конструктор c одним параметрами (n), создающий массив из n элементов и заполняющий его квадратами натурального ряда чисел  $(1, 4, 9...n^2)$ ;
- •Конструктор c двумя параметрами (n, k), создающий массив из n элементов и заполняющий его натуральным рядом чисел, умноженных на заданный коэффициент (k). Знак числа задается случайным образом;
- •свойство, доступное только для чтения, для получения количества положительных элементов массива;
- •Метод, вычисляющий t индекс последнего положительного элемента.
- •Метод (с одним параметром t), вычисляющий сумму модулей элементов, расположенных до элемента с индексом t

- •Конструктор c двумя параметрами (n, k), создающий массив из n элементов и заполняющий его натуральным рядом чисел, умноженных на заданный коэффициент (k);
- •Конструктор c тремя параметрами (n, x1,d), создающий массив из n элементов и заполняющий его членами арифметической прогрессии (x1-первый член, d-разность). Знак числа задается случайным образом;
- •свойство, доступное только для чтения, для получения суммы нечетных элементов массива;
- •Метод, вычисляющий t индекс первого положительного элемента.
- •Метод (с одним параметром t), вычисляющий произведение элементов, расположенных после элемента с индексом t

- •Конструктор c двумя параметрами (n, k), создающий массив из n элементов и заполняющий его натуральными числами кратными k;
- •Конструктор c тремя параметрами (n, x1,q), создающий массив из n элементов и заполняющий его членами геометрической прогрессии (x1-первый член, q- знаменатель). Знак числа задается случайным образом;
- •свойство, доступное только для чтения, для получения суммы четных элементов массива;
- •Метод, вычисляющий t индекс последнего отрицательного элемента.
- •Метод (с одним параметром t), вычисляющий произведение элементов, расположенных до элемента с индексом t

Описать класс для работы с одномерным массивом: •Конструктор c двумя параметрами (n, k), создающий массив из n элементов и заполняющий его натуральными числами кратными k. Знак числа задается случайным образом; •Конструктор с одним параметром (имя файла с числами для заполнения массива), вычисляющий n - количество чисел в файле, создающий массив из n элементов и заполняющий его из файла с заданным именем;

- •свойство, доступное только для чтения, для получения количества отрицательных элементов массива;
- •Метод, вычисляющий t индекс первого положительного элемента.
- •Метод (с одним параметром t), вычисляющий сумму модулей элементов, расположенных после элемента с индексом t

Описать класс для работы с одномерным массивом: •Конструктор c одним параметрами (n), создающий массив из n элементов и заполняющий его натуральным рядом чисел (1,2,3…n), знак числа задается случайным образом; •Конструктор c тремя параметрами (n, x1,d), создающий массив из n элементов и заполняющий его членами арифметической прогрессии (x1-первый член, d-разность);

- •свойство, доступное только для чтения, для получения количества положительных элементов массива;
- •Метод, вычисляющий t индекс последнего положительного элемента.
- •Метод (с одним параметром t), вычисляющий сумму модулей элементов, расположенных до элемента с индексом t

- Описать класс для работы с одномерным массивом: •Конструктор c одним параметрами (n), создающий массив из n элементов и заполняющий его кубами натурального ряда чисел  $(1,8,27...n^3)$ , знак числа задается случайным образом; •Конструктор c тремя параметрами (n, x1,q), создающий массив из n элементов и заполняющий его членами геометрической прогрессии (x1-первый член, q- знаменатель).
- •свойство, доступное только для чтения, для получения количества элементов массива больших 100;
- •Метод, вычисляющий t индекс первого отрицательного элемента.
- •Метод (с одним параметром t), вычисляющий произведение модулей элементов, расположенных после элемента с индексом t

- •Конструктор c тремя параметрами (n, x1,d), создающий массив из n элементов и заполняющий его членами арифметической прогрессии (x1-первый член, d-разность);
- •Конструктор c одним параметрами (n), создающий массив из n элементов и заполняющий его кубами натурального ряда чисел  $(1, 8, 27...n^3)$ , знак числа задается случайным образом; •свойство, доступное только для чтения, для получения количества элементов массива меньших 50;
- •Метод, вычисляющий t индекс последнего положительного элемента.
- •Метод (с одним параметром t), вычисляющий произведение модулей элементов, расположенных до элемента с индексом t

Описать класс для работы с одномерным массивом: •Конструктор с тремя параметрами (n, x1,q), создающий массив из п элементов и заполняющий его членами геометрической прогрессии (х1-первый член, q- знаменатель). •Конструктор с одним параметром (строка string с числами, числа в строке разделяются ровно одним пробелом), вычисляющий n - количество чисел в строке, создающий массив из п элементов и заполняющий его числами из строки. Использовать метод Split для строк. •свойство, доступное только для чтения, для получения количества элементов массива, которые заканчиваются на 0; •Метод, вычисляющий t индекс первого элемента кратного 3.

•Метод (с одним параметром t), вычисляющий сумму элементов, расположенных после элемента с индексом t

- •Конструктор с тремя параметрами (n, x1,d), создающий массив из п элементов и заполняющий его членами арифметической прогрессии (х1-первый член, d-разность). Знак числа задается случайным образом;
- •Конструктор с одним параметром (строка string с числами, числа в строке разделяются точками), вычисляющий n количество чисел в строке, создающий массив из n элементов и заполняющий его числами из строки. Использовать метод Split для строк.
- •свойство, доступное только для чтения, для получения суммы элементов массива, которые заканчиваются на 7;
- •Метод, вычисляющий t индекс последнего элемента кратного  $\overline{3}$ .
- •Метод (с одним параметром t), вычисляющий сумму элементов, расположенных до элемента с индексом t

- •Конструктор с тремя параметрами (n, x1,q), создающий массив из п элементов и заполняющий его членами геометрической прогрессии (х1-первый член, q- знаменатель). Знак числа задается случайным образом;
- •Конструктор с одним параметром (строка string с числами, числа в строке разделяются двоеточиями), вычисляющий n количество чисел в строке, создающий массив из n элементов и заполняющий его числами из строки. Использовать метод Split для строк.
- •свойство, доступное только для чтения, для получения количества положительных элементов массива;
- •Метод, вычисляющий t индекс первого отрицательного элемента.
- •Метод (с одним параметром t), вычисляющий сумму модулей элементов, расположенных после элемента с индексом t

- •Конструктор c одним параметром (n), создающий массив из n элементов и заполняющий его простыми числами, большими числа 1000;
- •Конструктор с одним параметром (строка string с числами, числа в строке разделяются точкой с запятой), вычисляющий n - количество чисел в строке, создающий массив из n элементов и заполняющий его числами из строки. Использовать метод Split для строк.
- •свойство, доступное только для чтения, для получения первого нечетного элемента;
- •Метод, вычисляющий t индекс максимального нечетного элемента.
- •Метод (с одним параметром t), вычисляющий произведение элементов, расположенных до элемента с индексом t

- •Конструктор c одним параметром (n), создающий массив из n элементов и заполняющий его числами Фибоначчи, большими числа 100;
- •Конструктор с одним параметром (строка string с числами, числа в строке разделяются запятыми), вычисляющий n количество чисел в строке, создающий массив из n элементов и заполняющий его числами из строки. Использовать метод Split для строк.
- •свойство, доступное только для чтения, для получения последнего четного элемента;
- •Метод, вычисляющий t индекс минимального нечетного элемента.
- •Метод (с одним параметром t), вычисляющий произведение элементов, расположенных после элемента с индексом t

Описать класс для работы с одномерным массивом: •Конструктор c одним параметром (n), создающий массив из n элементов и заполняющий его простыми числами, большими числа 500. Знак числа задается случайным образом; •Конструктор с одним параметром (строка string с числами, числа в строке разделяются одним или несколькими пробелами), вычисляющий n - количество чисел в строке, создающий массив из n элементов и заполняющий его

числами из строки.

- •свойство, доступное только для чтения, для получения первого отрицательного элемента;
- •Метод, вычисляющий t1 индекс максимального элемента. •Метод, вычисляющий t2 индекс минимального элемента. •Метод (с двумя параметрами t1 и t2), вычисляющий сумму элементов, расположенных между элементами с индексами t1 и t2

Описать класс для работы с одномерным массивом: •Конструктор c одним параметром (n), создающий массив из n элементов и заполняющий его числами Фибоначчи, большими числа 500. Знак числа задается случайным образом; •Конструктор с одним параметром (строка string с числами, числа в строке разделяются запятыми и возможны пробелы), вычисляющий n - количество чисел в строке, создающий массив из n элементов и заполняющий его числами из строки.

- •свойство, доступное только для чтения, для получения последнего положительного элемента;
- •Метод, вычисляющий t1 индекс максимального по модулю элемента.
- •Метод, вычисляющий t2 индекс минимального по модулю элемента.
- •Метод (с двумя параметрами t1 и t2), вычисляющий произведение элементов, расположенных между элементами с индексами t1 и t2